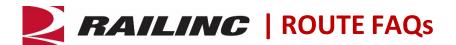

## Is it possible to backdate the effective date of a new Route being added?

Yes. New Route adds can be backdated

# How do you change the effective date of a Route once the Route has been created?

In the Route system, if you wish to change the effective date to an earlier or later date, you must void the route, and it will expire one day before its effective date. Then you can reactivate the Route with a new effective date, and the Route will retain its original Route number.

## Can you delete a Route without first expiring it?

No, but the route may be voided, which will set the expiration date one day prior to the effective date. However, the route data will remain available.

#### Are external users able to add a revenue route?

Yes, external rail carriers may add a new route, provided the route involves their road mark and they have the proper permissions as Route Maintainer in MRIRF.

# What if I have questions about ROUTE?

For ROUTE related documents, see the <u>Route File page</u> on Railinc.com. Railinc's customer service team is available to answer your questions. For more information about ROUTE, contact the Railinc Customer Success Center toll free at (877) 724-5462 or via email at <u>csc@railinc.com</u>.

Last Updated December 2023